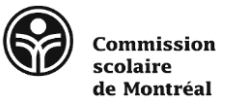

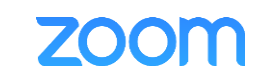

# ZOOM : Guide d'utilisation du participant

Formation à distance en visio-conférence

ZOOM est une plateforme de visioconférence qui est utilisé pour de la formation à distance en temps réel, il utilise la caméra et le micro. À l'aide de cette plateforme, vous serez en mesure de participer activement aux cours en ligne en direct. Il est possible que

### Les prérequis

- 
- **Micro-casque** (ou écouteurs avec micro) **· Caméra Web**
- **Ordinateur** performant **Connexion Internet** haute vitesse stable
	-

- 
- Environnement **tranquille** Connexion 10 minutes avant la rencontre

## Accéder à Zoom

**Cliquer sur le lien fourni** un peu avant le début de la rencontre.

#### Premier lancement de ZOOM

Lors du premier lancement, Zoom sera téléchargé sur votre ordinateur. VOUS DEVEZ l'exécuter. La première fois, le lancement est plus long, c'est normal. Vous devez aussi cliquer sur « Rejoindre l'audio par ordinateur » pour activer votre micro.

#### Dans la salle d'attente…

Si l'animateur n'est pas encore arrivé, il est possible que vous deviez patienter dans la salle d'attente. Validez l'heure de votre rendezvous…. On ne sait jamais! Soyez patients et profitez-en pour tester le micro et le son de votre ordinateur.

#### Saisie du nom et audio

Avant de rejoindre la réunion, inscrire CORRECTEMENT votre nom. Ceci permet à l'animateur de correctement vous identifier.

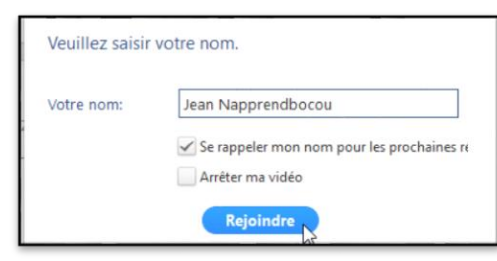

Vous devez aussi cliquer sur « Rejoindre l'audio par ordinateur » pour activer votre micro.

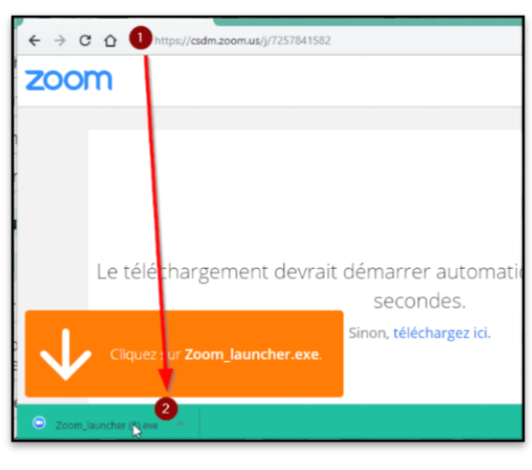

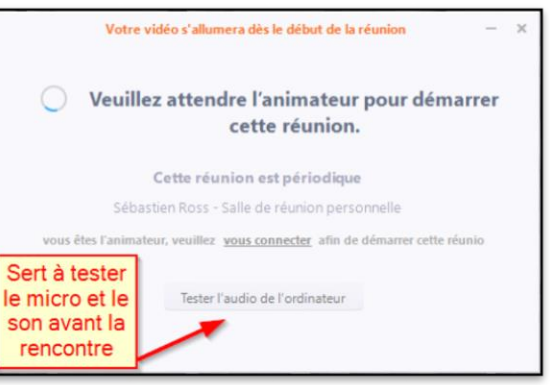

#### Rejoindre l'audio par ordinateur

SÉBASTIEN ROSS, SDIP (CSDM) - FÉVRIER 2019

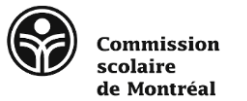

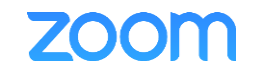

## Changer la langue du logiciel

Faites un clic-droit sur l'icône Zoom, situé tout près de l'heure en bas à droite de l'écran. Vous pourrez changer la langue d'affichage du logiciel. Vous devrez rejoindre la rencontre à nouveau.

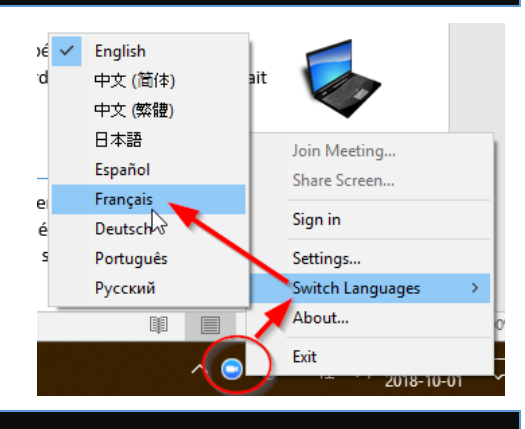

 $\bigcirc$  Aide

## Utiliser Zoom

Voici les principaux éléments de l'interface de Zoom.

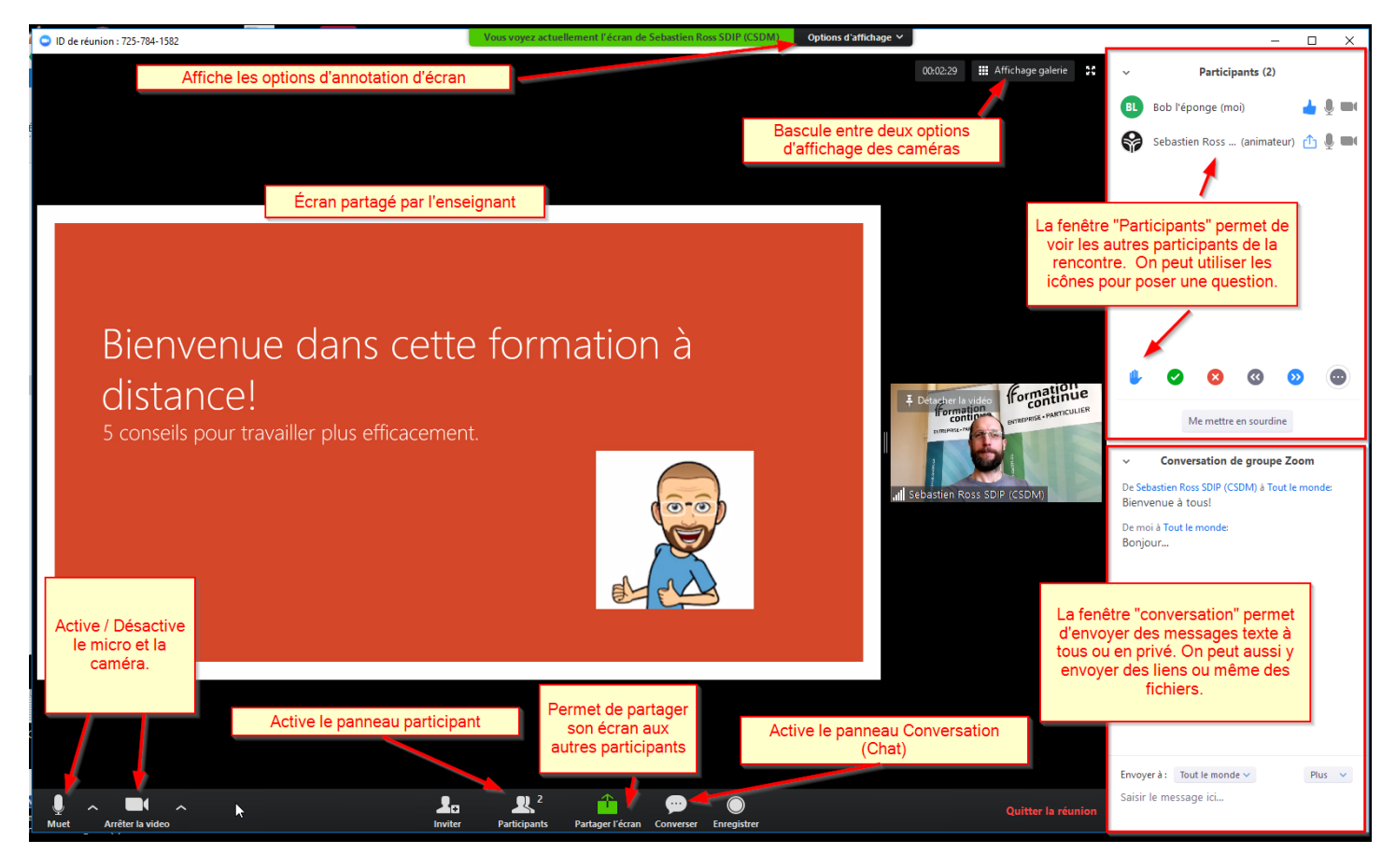

## Aide officielle de ZOOM

Vous pouvez obtenir de l'aide en CLAVARDANT à l'adresse suivante :

## **https://support.zoom.us/hc/fr**

SÉBASTIEN ROSS, SDIP (CSDM) - FÉVRIER 2019